# Homing Guide

The use of a reference or homing position is important in many applications. The Simplex Motion servomotors come with a built in homing functionality to achieve a repeatable positioning of the system.

The homing can be triggered in two ways, by torque or by external limit switch. To configure the motor for homing, at least the following registers should at least be set:

## <480>-<483> HomeSequence1-4

There are four homing sequences available. They can be individually configured and are executed in order from 1 to 4. The HomeSequence parameter is divided into five bitfields: Condition Source, Direction, Polarity, Filter and Relative speed.

### **HomeSequence[x]**

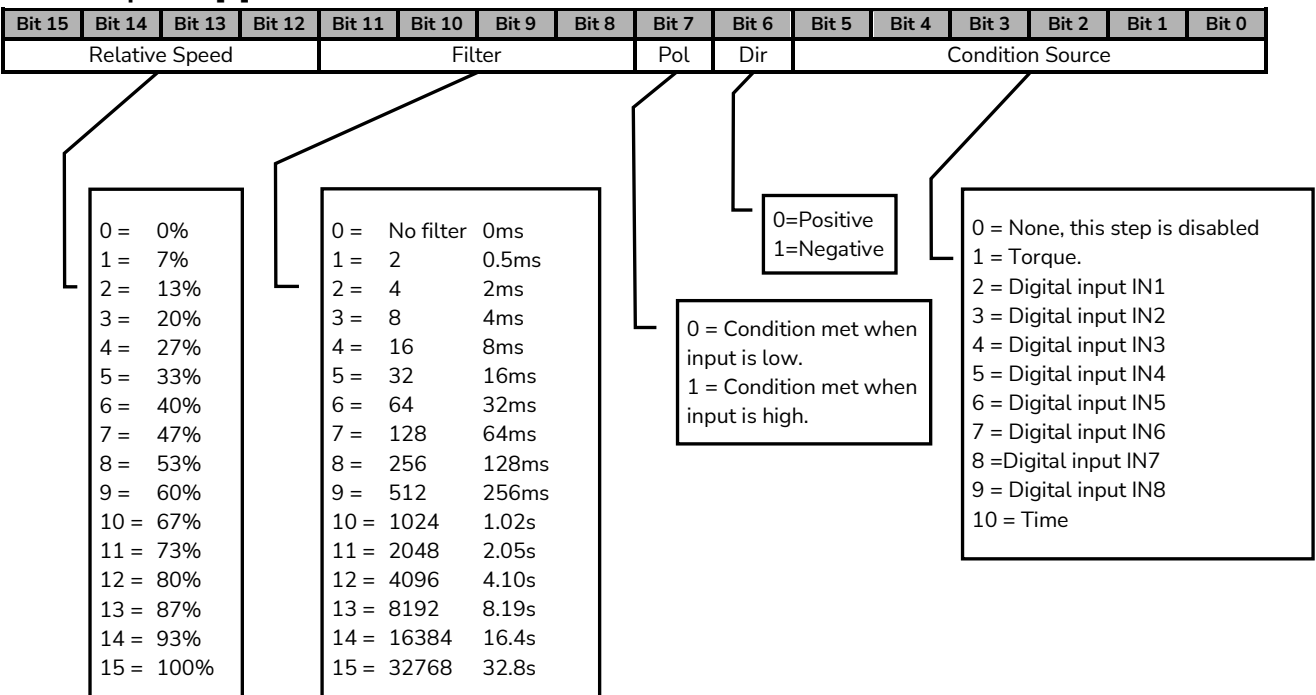

### **Condition source**

This field defines if the homing should trigger on a digital input or torque, run for a certain time or of the sequence is disabled.

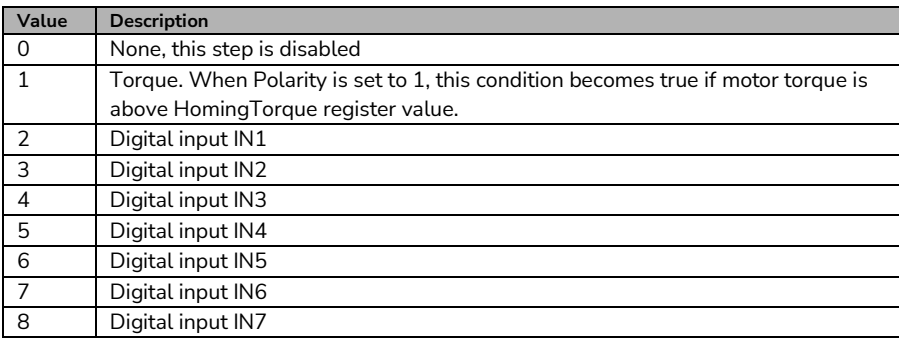

simplex motion

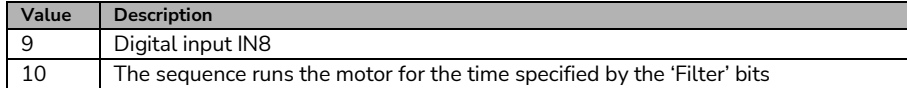

#### **Direction**

Sets the direction of the homing

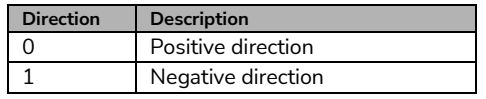

#### **Polarity**

The 'Polarity' bit decides if the condition is met when then input is high or low, or torque is above or below HomingTorque

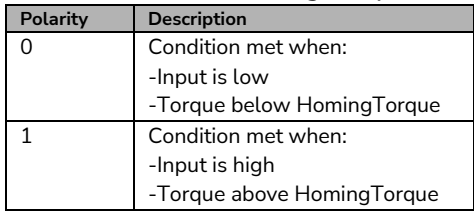

#### **Filter**

There is a filtering feature if the condition input is noisy. This works by requiring the condition to be true a number of times in a sequence. The 'Filter' entry can be set to 0-15, which selects a number of regulator cycles according to the table below.

When using mode 10 to run the motor for a certain time, the Filter bitfield is used to set the time.

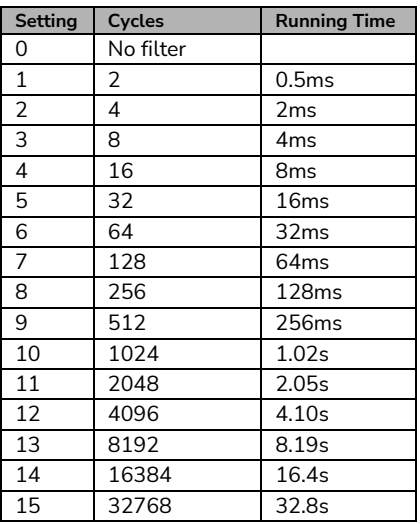

### **Relative speed**

To allow different speeds for the homing sequence steps there is also a 4-bit 'Relative speed' entry. The value 0-15 is interpreted as relative speed 0-100% of the <HomeSpeed> register value.

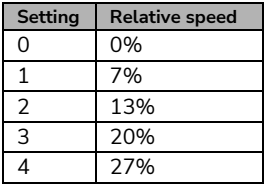

414 51 Göteborg

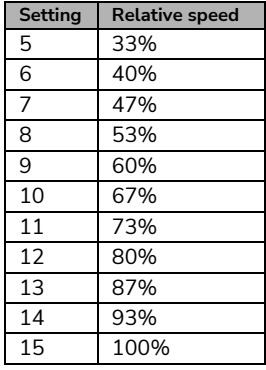

### **Example 1:**

Homing in positive direction, triggering on an external switch Condition source = 2, limit switch is connected to input 1 Direction = 0, homing in positive direction Polarity = 1, the condition is met when the input indicates  $1$ Filter  $= 4$ , a filter in case of disturbances from the switch signal Relative speed = 15, Using 100% of the set speed in HomeSpeed

HomeSequence[1]

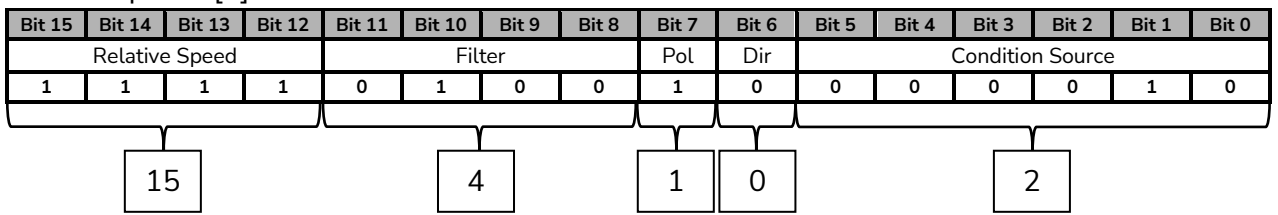

Converting the binary number 1111 0100 1000 0010 to decimal, equals 62594, which is written into the HomeSequence1 register.

### **Example 2:**

Homing in negative direction, triggering on torque

Condition source = 1, triggers on torque

Direction = 1, homing in positive direction

Polarity = 1, the condition is met when the measured torque reaches the HomeTorque value

Filter  $= 4$ , a filter in case of noisy torque measurement in the application

Relative speed = 15, Using 100% of the set speed in HomeSpeed

#### HomeSequence[1]

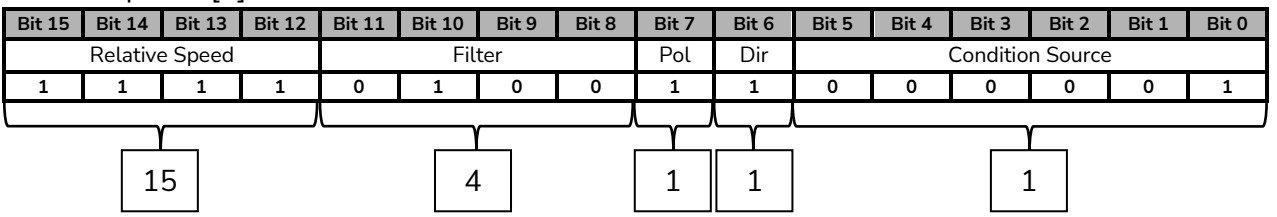

Converting the binary number 1111 0100 1100 0001 to decimal, equals 62657, which is written into the HomeSequence1 register.

# <490> HomeOffset16

New position value the homing position should have in relation to the 0-position. Only used for legacy reasons. Use HomeOffset32 instead

# <491> HomeSpeed

Reference speed to use for homing. The register unit is positions / second / 16. Convert an RPM value to the register value using the following formula:

Register value = rpm  $*$  4096 (positions in one revolution of the motor) / 16 (factor) / 60 (seconds)

# <492> HomeAcc

Homing acceleration. The register unit is positions/second $^2$  / 256. Convert an RPM/s value to the register value using the following formula:

Register value = rpm/s \* 4096 (positions in one revolution of the motor) / 256 (factor) / 60 (seconds)

### <493> HomeTorque

Torque limit to use by hard stop homing. Unit is mNm.

## <494> HomeDoneMode

Mode to switch to when homing sequence is finished. This value is then written to register 400.

# <495> HomeChange

The amount of position change after a completed homing. Useful for debugging and basically shows how much repetitive homings deviate.

# 496/497 HomeOffset32

New position value the homing position should have in relation to the 0-position. Allows the 0 position to be placed at an offset from the homing position.

### **Example 3:**

A common homing sequence, to achieve precision and accuracy in a system, is to trigger a limit switch, and then slowly move backwards until the limit switch is released again. In this example the second movement will be done at 50% of the initial speed. In addition, the reference point will be 15 mm from the limit switch.

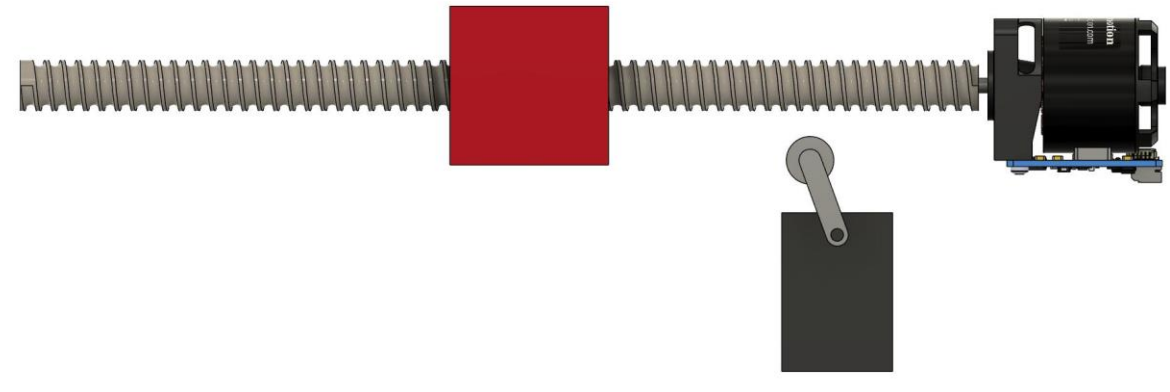

*Figure 1, Example setup with motor, ball screw, red moving box and a limit switch*

First sequence:

Condition source = 2, limit switch is connected to input 1 Direction = 1, homing in negative direction Polarity = 1, the condition is met when the input indicates  $1$ Filter = 0, no filtering of the limit switch Relative speed = 15, Using 100% of the set speed in HomeSpeed

HomeSequence[1]

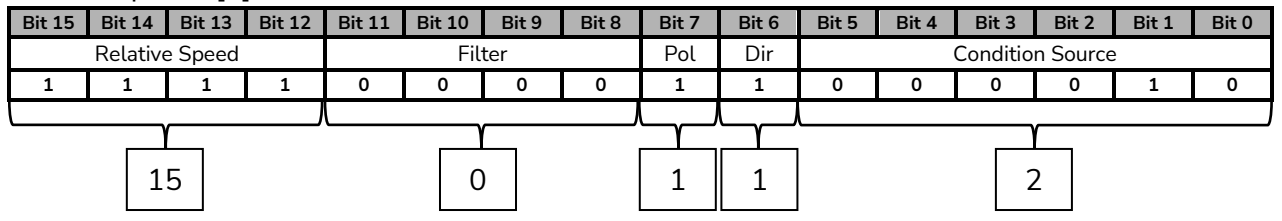

Converting the binary number 1111 0000 1100 0010 to decimal, equals 61634, which is written into the HomeSequence1 register.

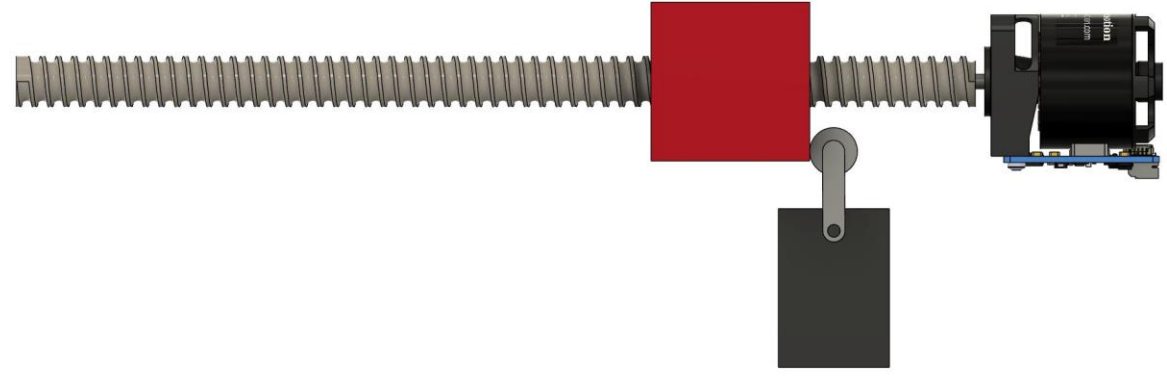

*Figure 2, Limit switch triggered*

Second sequence: Condition source = 2, limit switch is connected to input 1 Direction = 0, homing in positive direction Polarity = 0, the condition is met when the input indicates 0 Filter = 0, no filtering of the limit switch Relative speed = 7, Using 47% of the set speed in HomeSpeed

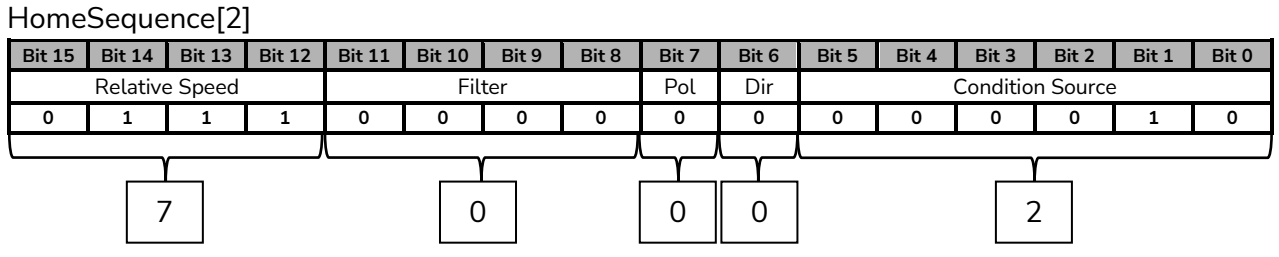

Converting the binary number 0111 0000 0000 0010 to decimal, equals 28674, which is written into the HomeSequence2 register.

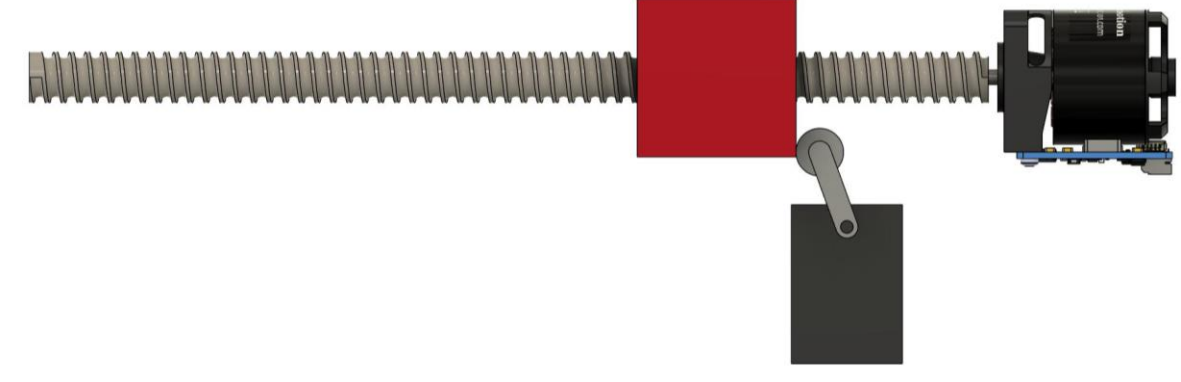

*Figure 3, Limit switch released*

When the second homing sequence is done, the 0-position is defined using the HomeOffset32 parameter. It defines the distance from the 0-position to the homing position, i.e. at what position is the homing position in relation to the 0-position.

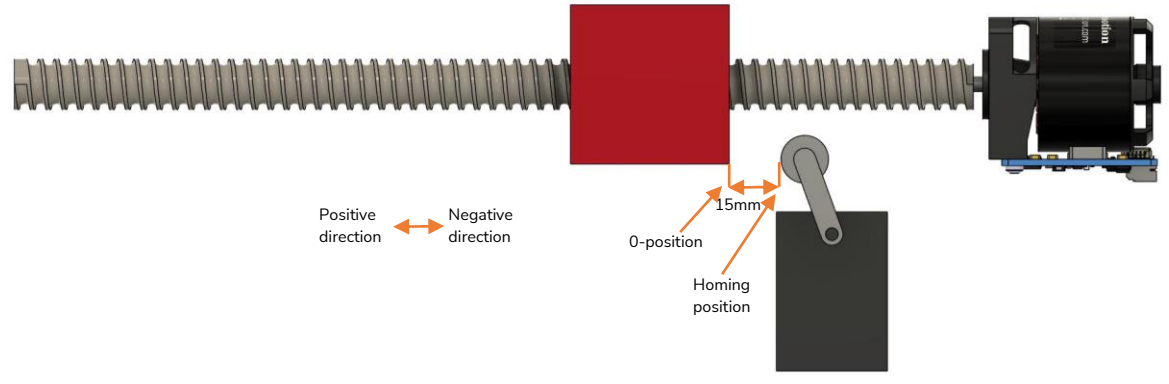

*Figure 4, 0-position 15mm offset from homing position*

The pitch of the screw is 5mm/turn, so a 15mm offset is 3 turns. Each turn is 4096 motor positions, which equals 12288 positions.

In this case the homing position is on the negative side of the 0-position, which means that the HomeOffset32 value is -12288.